# Auf einen Blick

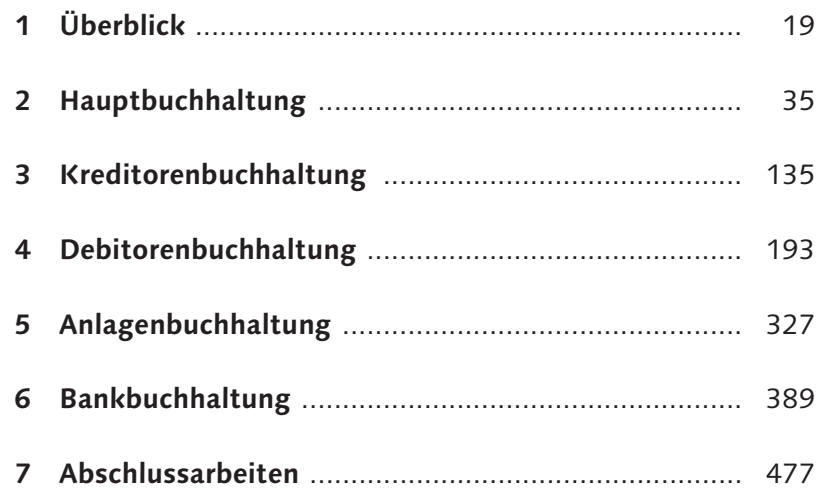

# **Inhalt**

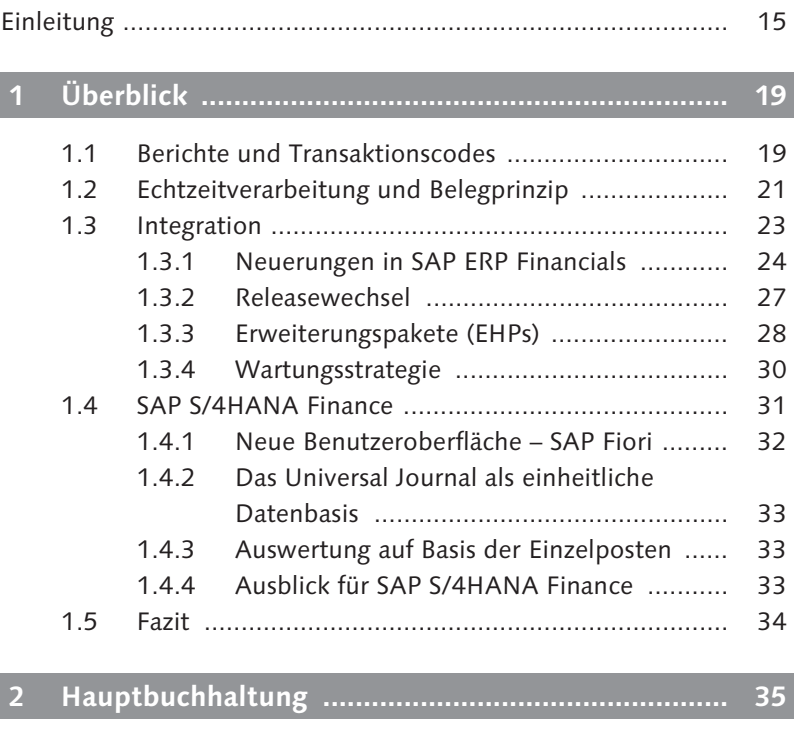

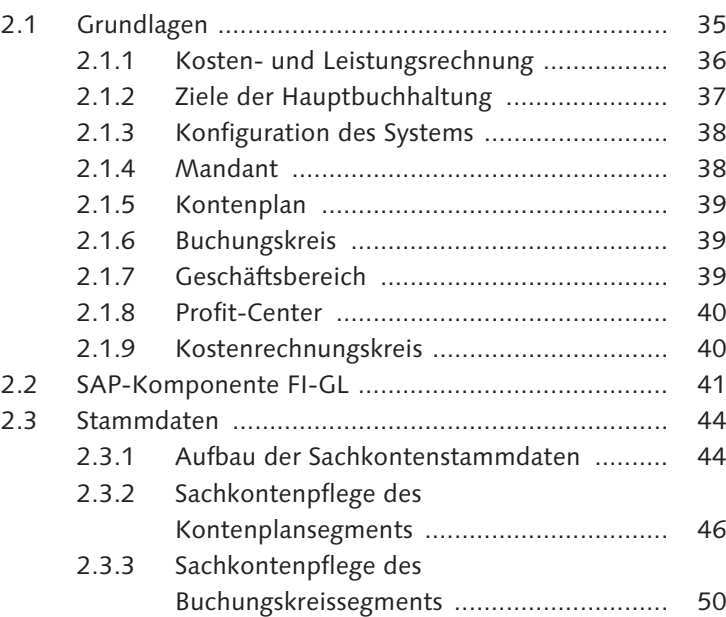

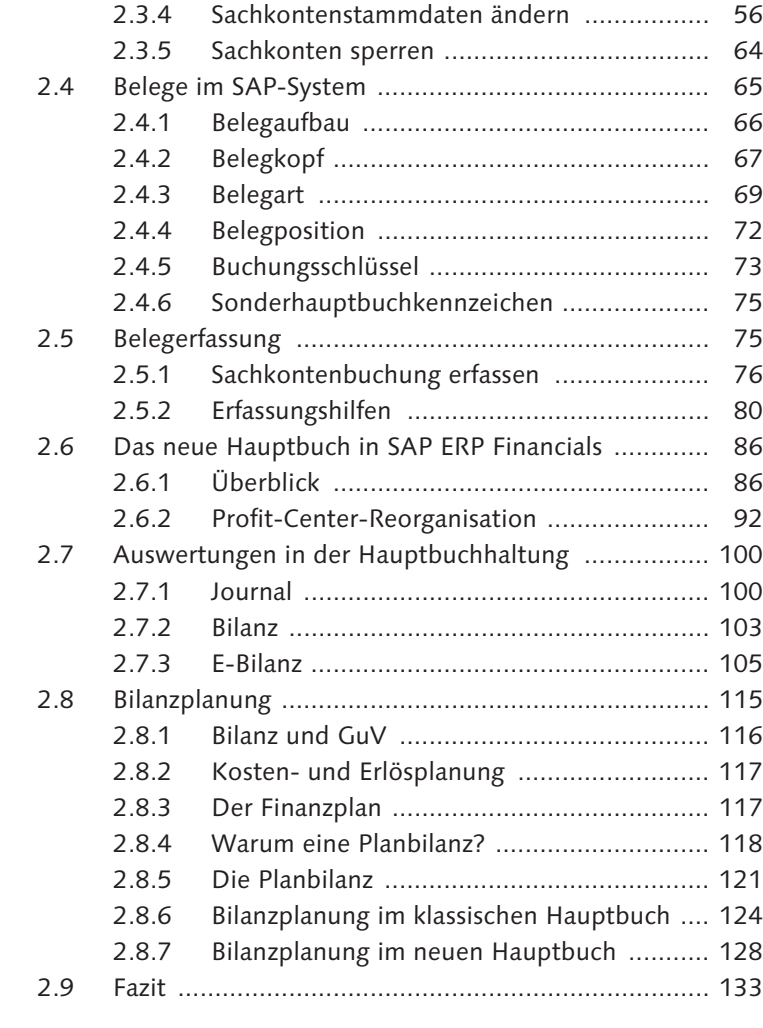

# **3 Kreditorenbuchhaltung ........................................... 135**

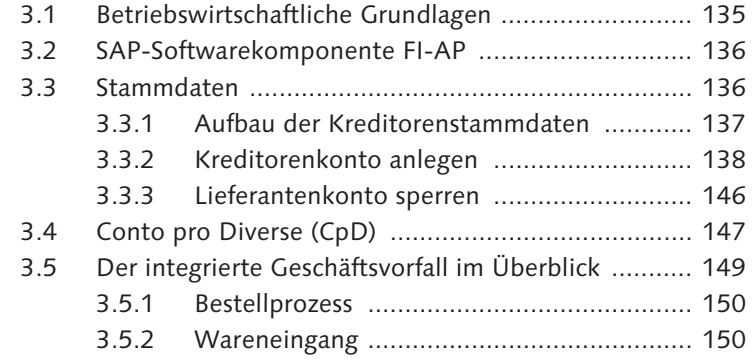

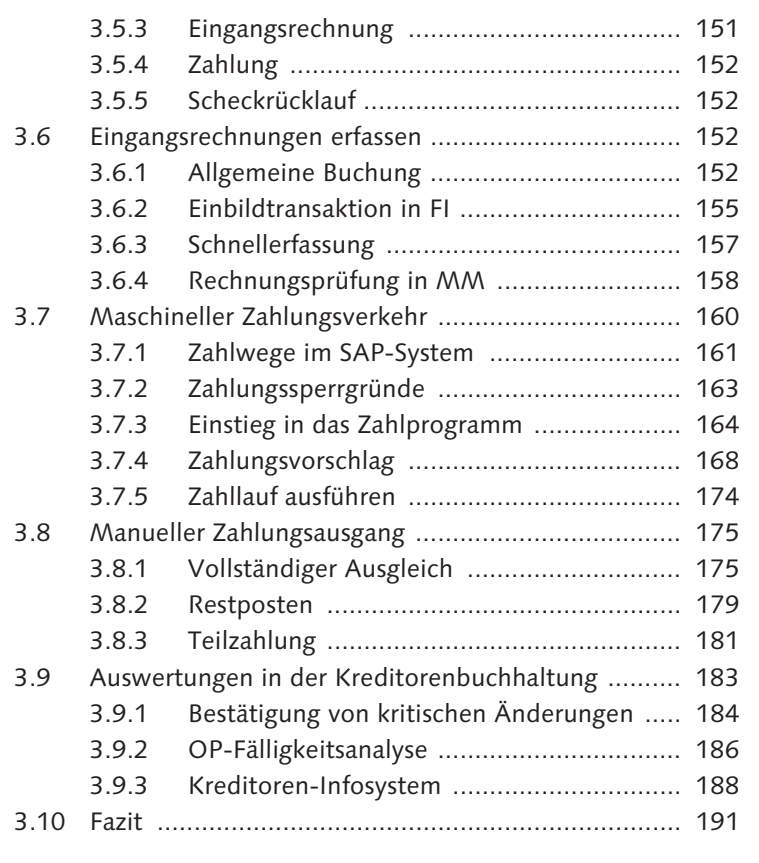

# **4 Debitorenbuchhaltung ............................................ 193**

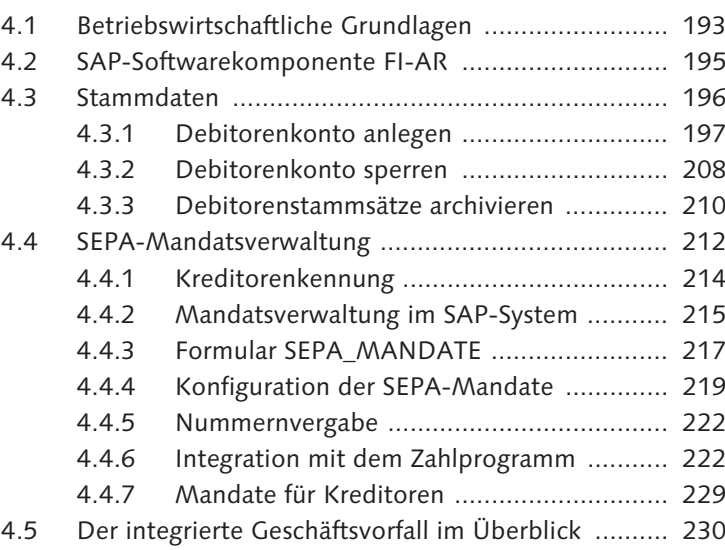

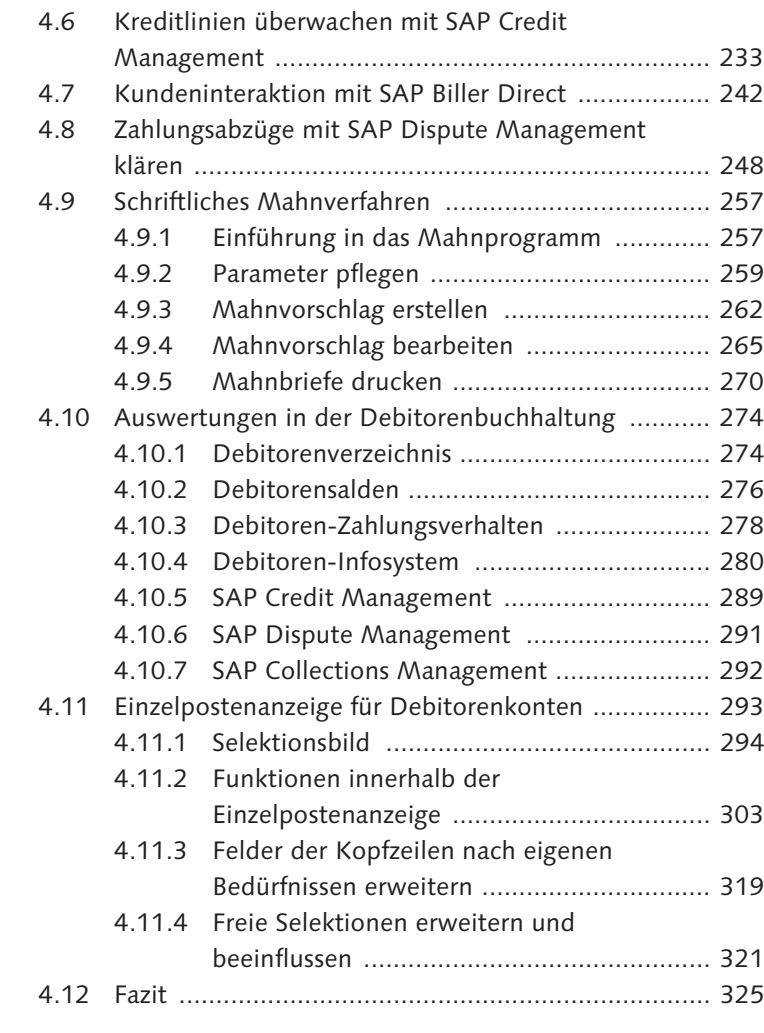

### **5 Anlagenbuchhaltung ............................................... 327**

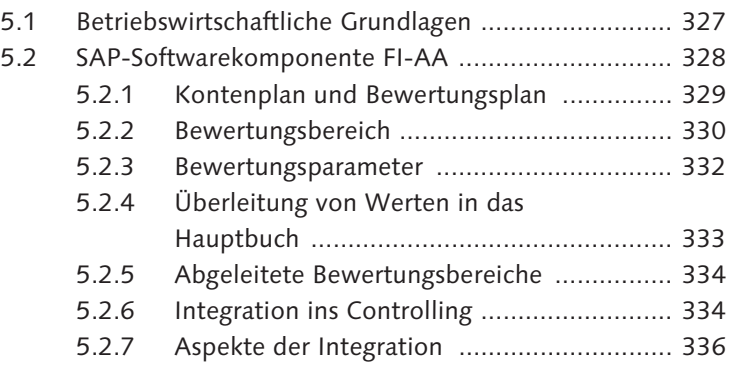

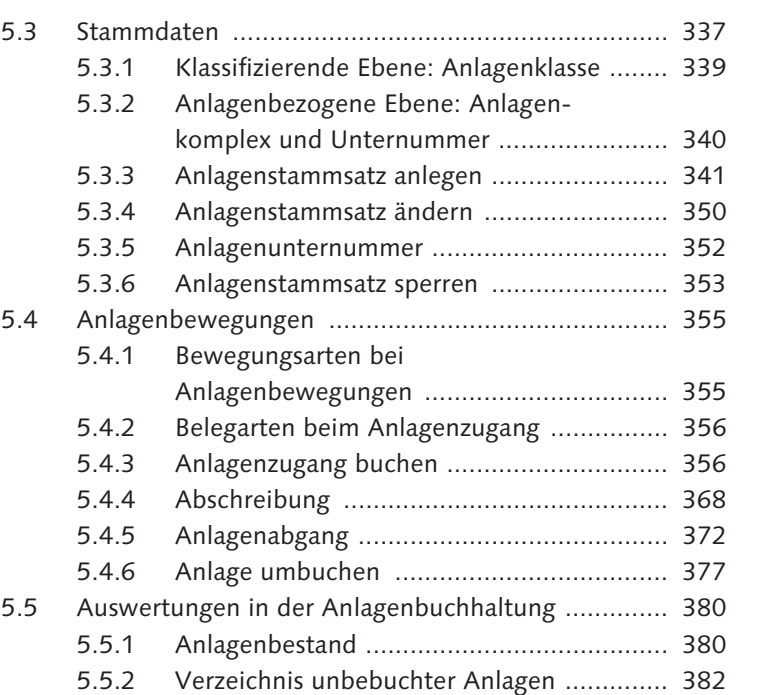

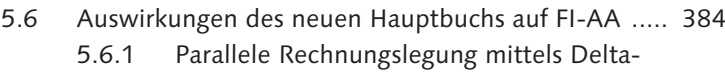

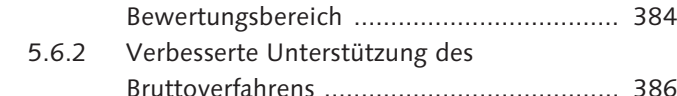

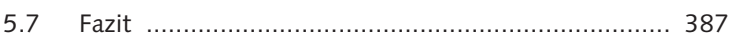

#### **6 Bankbuchhaltung .................................................... 389**

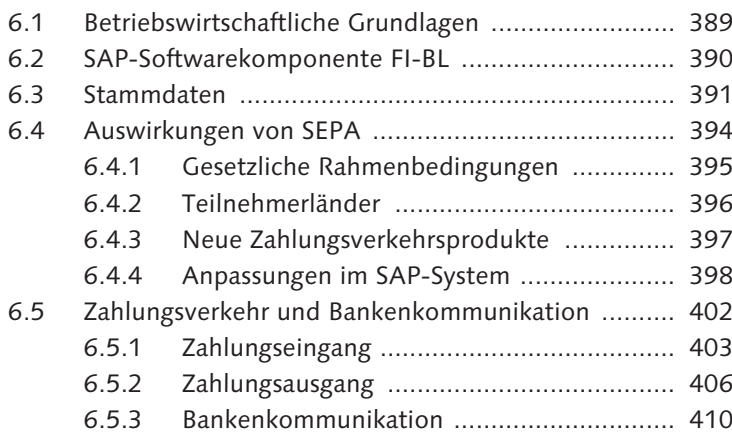

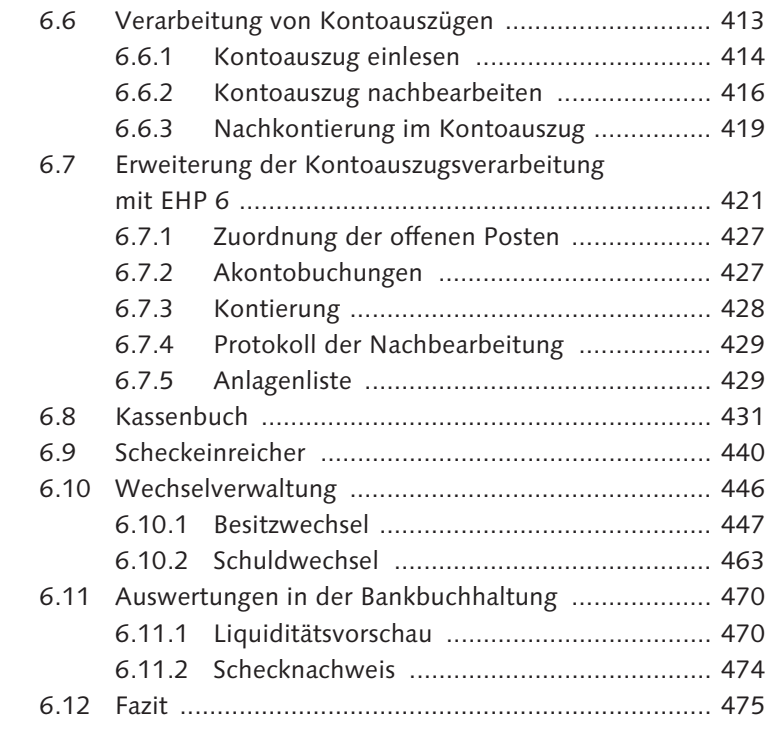

#### **7 Abschlussarbeiten ................................................... 477**

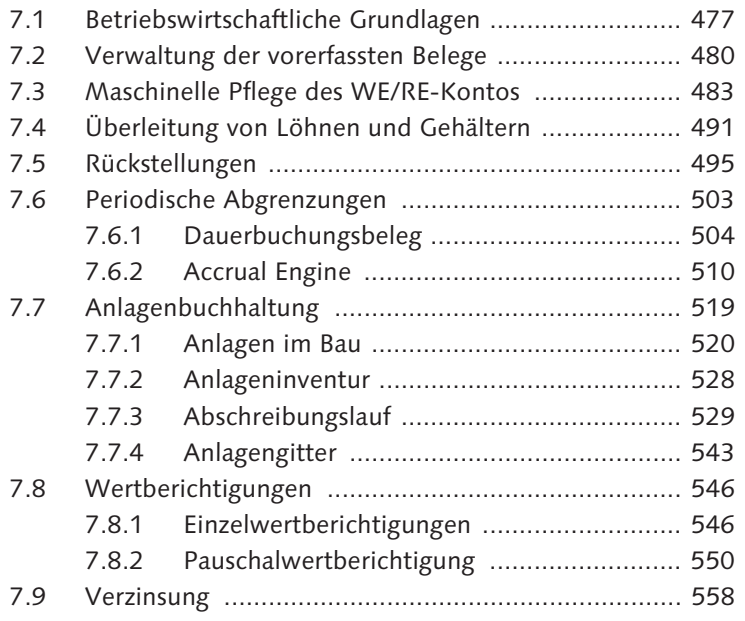

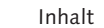

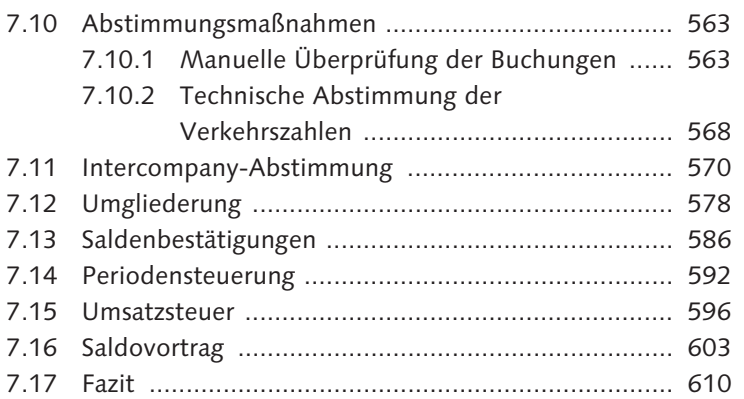

# **Anhang ........................................................................... 611**

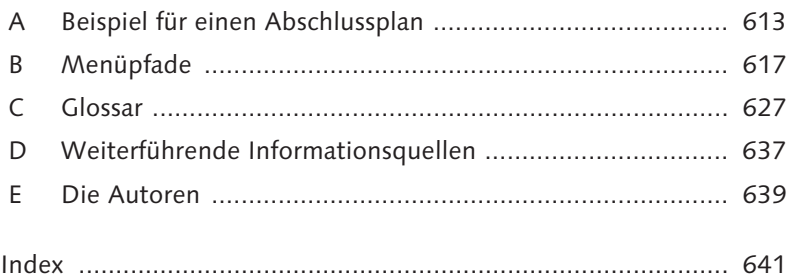